**«ǽрототип. ǿредства создания прототипа. Ȁехнология работы в программе прототипирования.»**

ВЫПОЛНИЛ: СТУДЕНТ ГРУППЫ ИС-304 **ГЮТЯЕВ СЕРГЕЙ** 

#### **ǽонятие «прототип»**

Прототип – макет (черновая, пробная версия) программы, созданная с целью проверки пригодности предлагаемых для применения концепций, архитектурных и/или технологических решений, а также для представления программы заказчику на ранних стадиях процесса разработки.

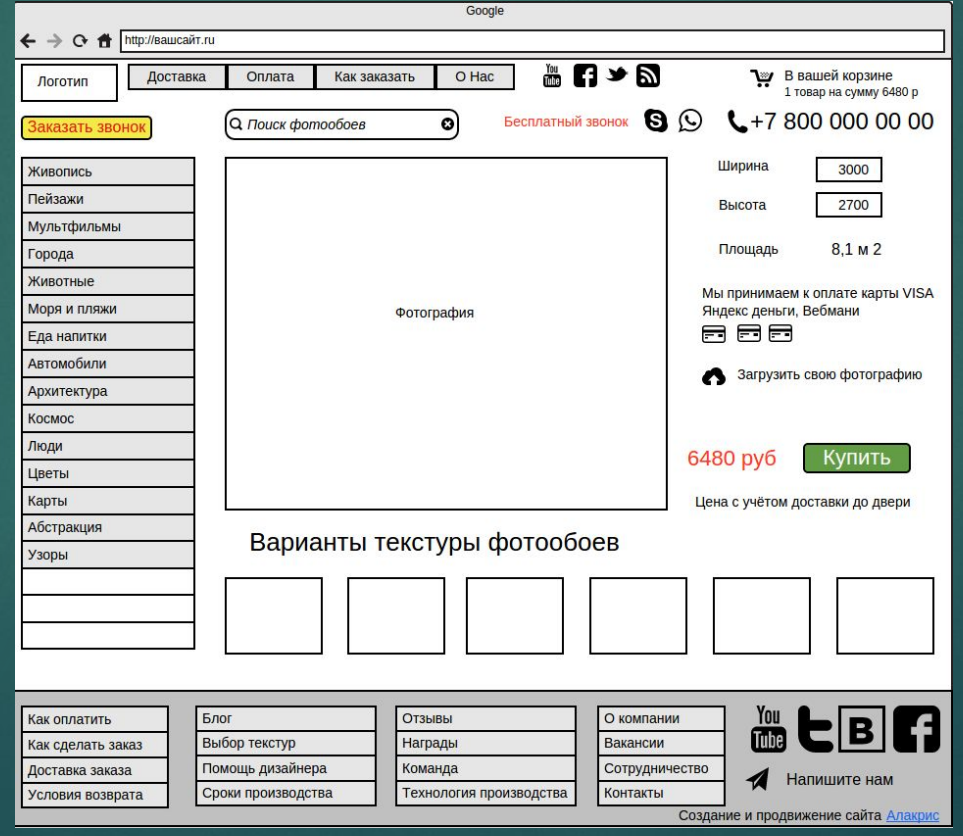

#### **Ǽсновная цель создания прототипа**

устранение неясностей на ранних стадиях процесса разработки. Прототипы, особенно наглядные, легче понять, чем техническое описание разработчиков.

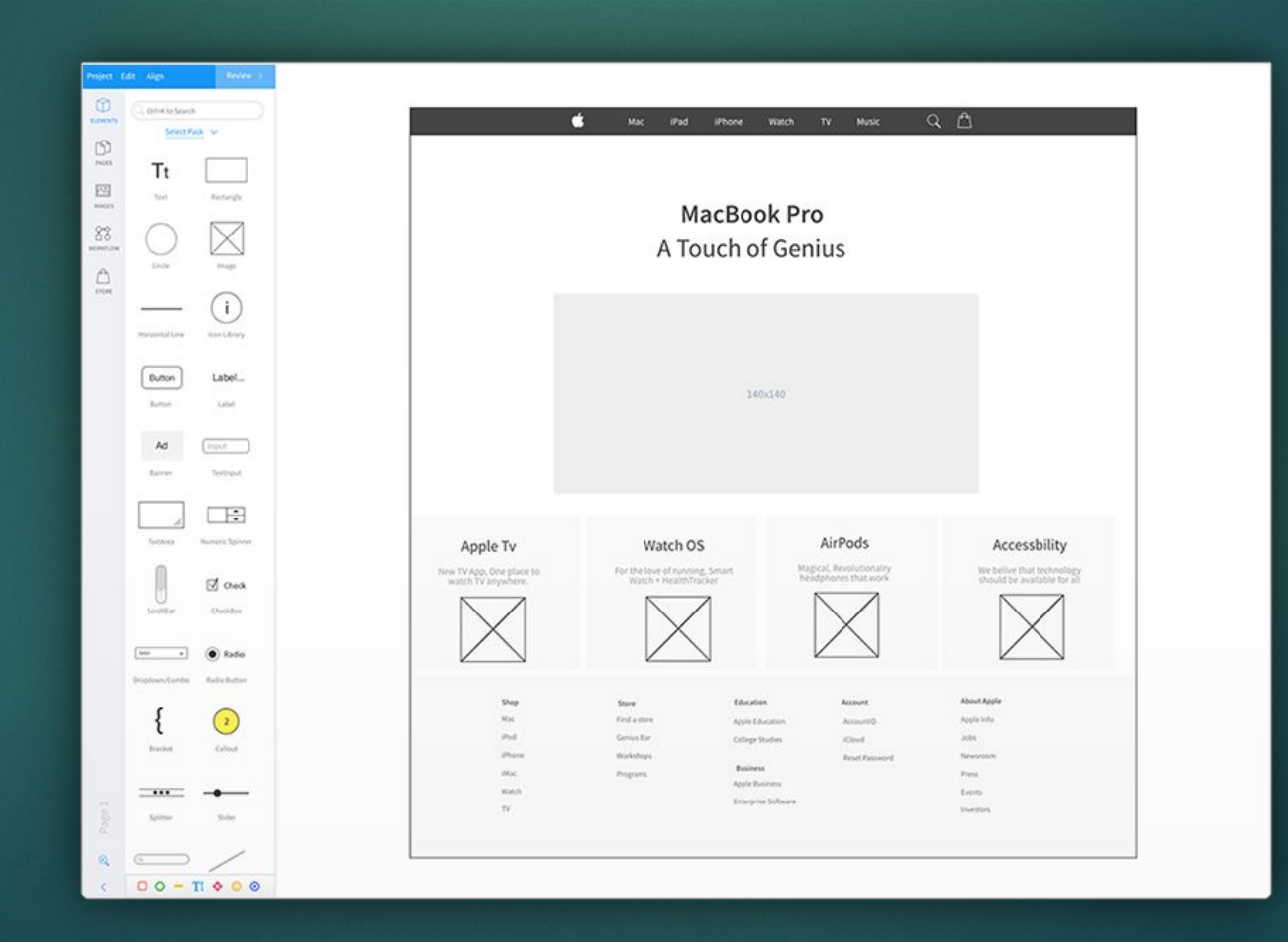

# **Ȁипы прототипов**

- По степени разработанности •Бумажные
- •ǽрезентационные
- Псевдореальные
- Реальные

#### **Бумажное прототипирование**

На начальной стадии создания продукта есть лишь идея и большое количество возможных потенциальных вариантов её воплощения. Выбор и их реализация связаны с постоянным внесением изменений в проект. На первом этапе это эскизы проекта в бумажном виде, затем — детальные схемы проработки. Зачастую их называют бумажными прототипами, однако далеко не всегда для этого используется бумага. Точнее, это эскизное проектирование с интерактивным мониторингом и исправлением обнаруженных ошибок. Польза такого прототипирования на бумаге заключается, с одной стороны, в простоте использования прототипов и скорости рисования, с другой, – в легкости модификации и внесения изменений в продукт по результатам тестирования.

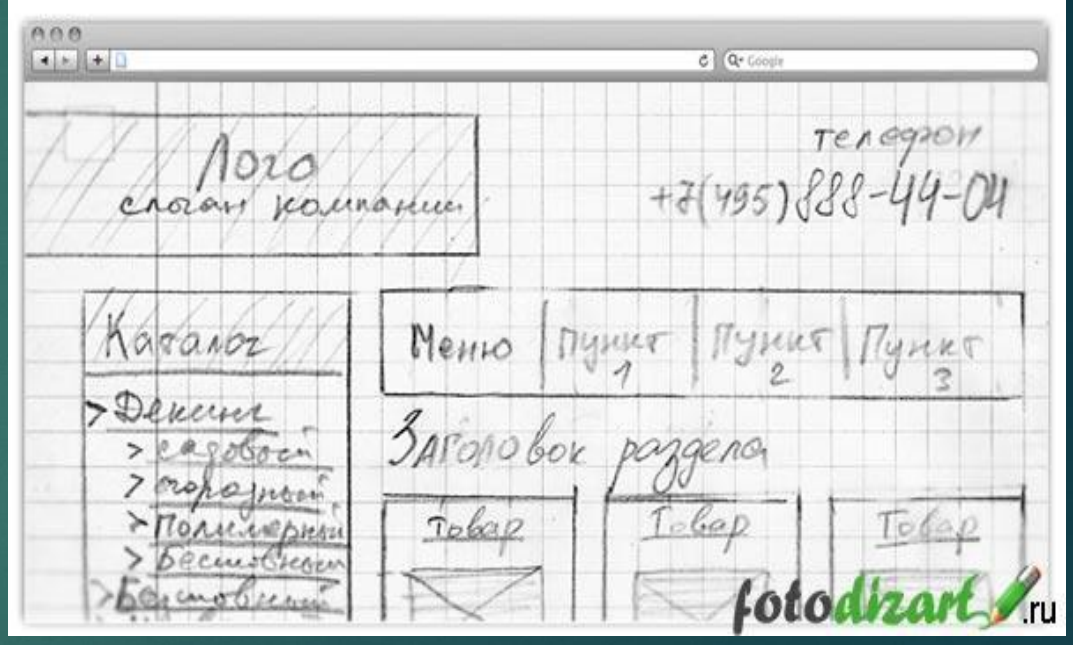

#### **ǽрезентационная версия прототипа**

После реализации и тестирования бумажного прототипа следует создать следующую версию – презентационную. Так же, как и в бумажном прототипе, отрисовывается интерфейс, но уже не на бумаге, а в презентационной программе. У такого прототипа есть большое преимущество перед бумажной версией – его можно тестировать на значительно более сложное и комплексное взаимодействие человека с системой. Такая версия прототипа может быть реализована на стадии высокоуровневого проектирования, но на стадии низкоуровневого проектирования она является необходимостью.

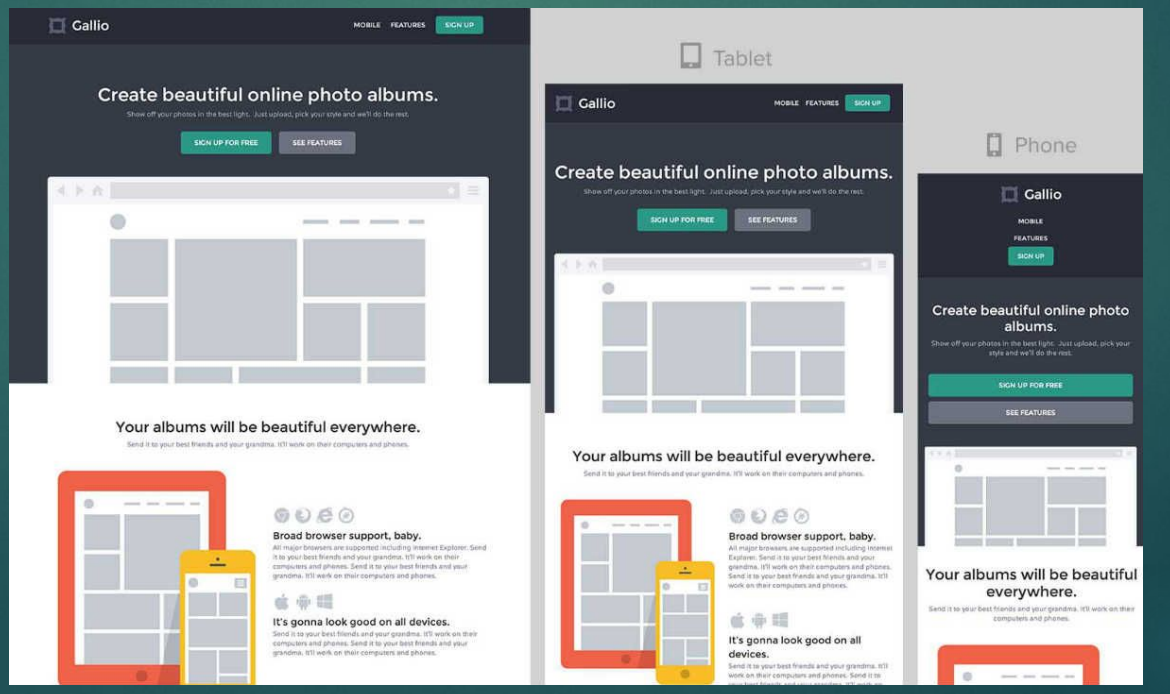

# **Инструмент для создания презентационного прототипа**

На настоящий момент одним из наиболее удобных инструментов для создания презентационных прототипов является программный продукт MS Visio. При работе в Visio можно выбрать один из двух вариантов: либо отрисовывать все рабочие экраны на одном листе, связывая друг с другом объекты управления и экраны линиями, либо отрисовывать каждый экран на отдельном листе, соединяя экраны ссылками. Первый вариант достаточно удобен для восприятия, поскольку он дает возможность оценить интерфейс в целом, а второй вариант предпочтительнее для субъектов тестирования, поскольку программно его легче понять. Зачастую, превратить второй вариант в первый оказывается проще.

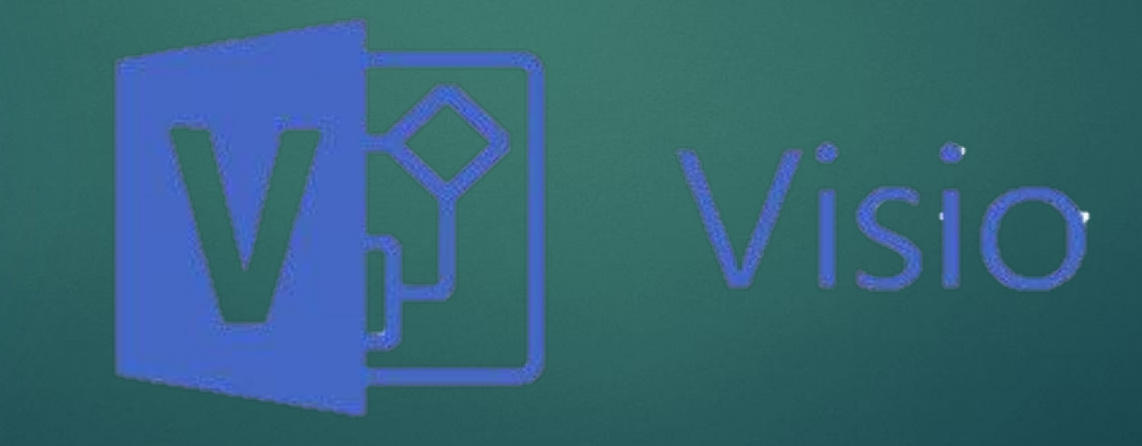

#### **ǽсевдореальная версия прототипа**

Когда в интерфейсе появляются нестандартные объекты и элементы или нужно протестировать скорость работы пользователя с продуктом, создаётся дополнительная версия прототипа — она выглядит реалистично, но абсолютно лишена каких-либо алгоритмов и, как следствие, не показывает реальных данных. Есть возможность осуществить такой вариант прототипа не только в различных средах разработки, в которых есть визуальные инструменты создания интерфейсов, но и в редакторах изображений – обычно, это реализуется гораздо быстрее. Формируются рабочие экраны для последующего тестирования. Псевдореальная версия соответствует стадии низкоуровневого проектирования ПИ, однако она может использоваться на стадии высокоуровневой разработки.

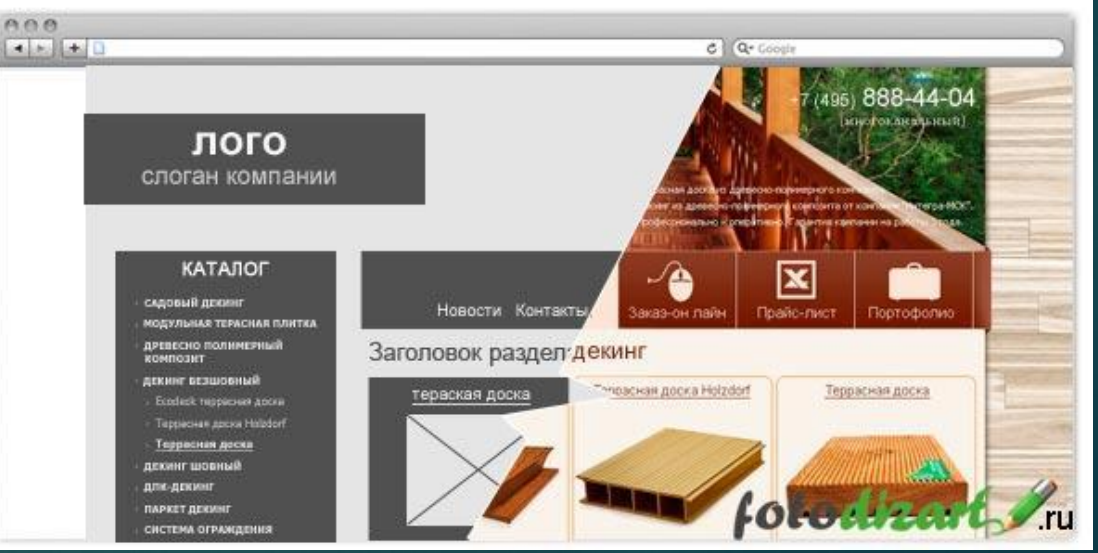

#### **Ǿеальная версия прототипа**

Зачастую нужно протестировать работу пользователя не только с интерфейсом системы, но и с обрабатываемыми интерфейсом данными. В таких случаях, прототип почти не отличается от готового ПИ. Поэтому лучше всего прописать необходимые части программы до написания остального кода и проводить юзабилити-тестирование на реальной версии прототипа ПИ. Прототип такой версии возможен только на этапе низкоуровневого проектирования.

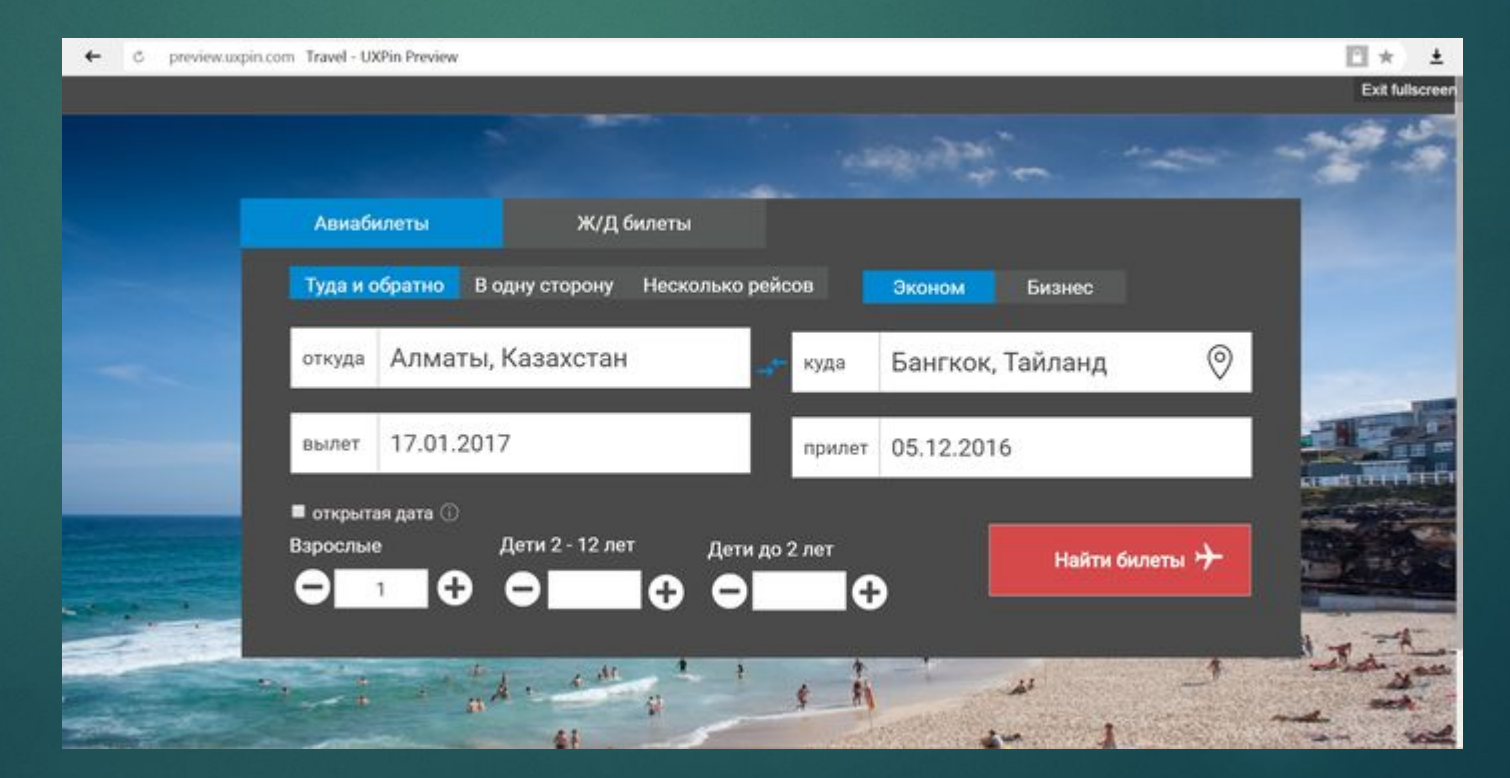

# **Классификация подходов к созданию прототипа**

- По способу разработки • Традиционные
	- •Эволюционные
- •Инкрементные
- •Эктримальные

# **Ȁрадиционный подход к созданию прототипа**

основывается на переходе прототипа от низкой достоверности к высокой. На практике , такая простая и логичная схема формирует более совершенную технологию эволюционного прототипирования.

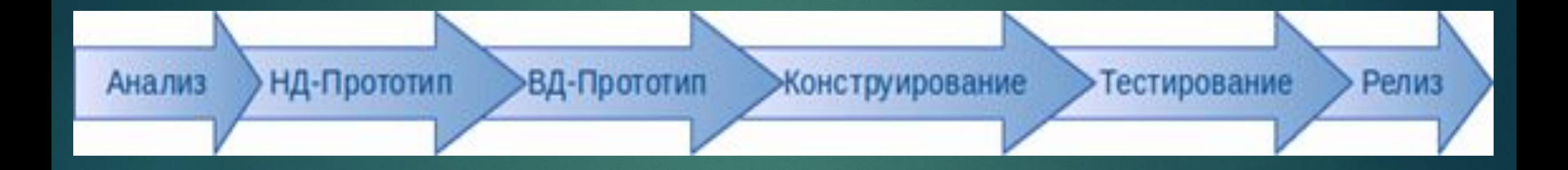

### **Эволюционный подход к созданию прототипа**

подразумевает поэтапное повышение достоверности исходного варианта до тех пор , пока он не превратится в законченную систему. Эволюционное прототипирование – это достаточно распространенный подход к созданию пользовательских интерфейсов, одн ако он имеет определённую отличительную черту: если изначально создаётся прототип в ысокой достоверности, то в дальнейшем его практически невозможно расширить для до бавления новых функций. Несмотря на это, эволюционное прототипирование является по лезным инструментом для выявления тонкостей и изъянов в аспектах дизайна для его посл едующего совершенствования.

# **Быстрый подход к созданию прототипа**

предполагает, что создаётся последовательность прототипов, а затем, после их оценки и принятия решения о несоответствии модели стандартам, спецификациям или техническ ому заданию, некоторые из них отбрасываются. Как правило, по такой схеме создаются прототипы, которые с каждой версией улучшают величину достоверности.

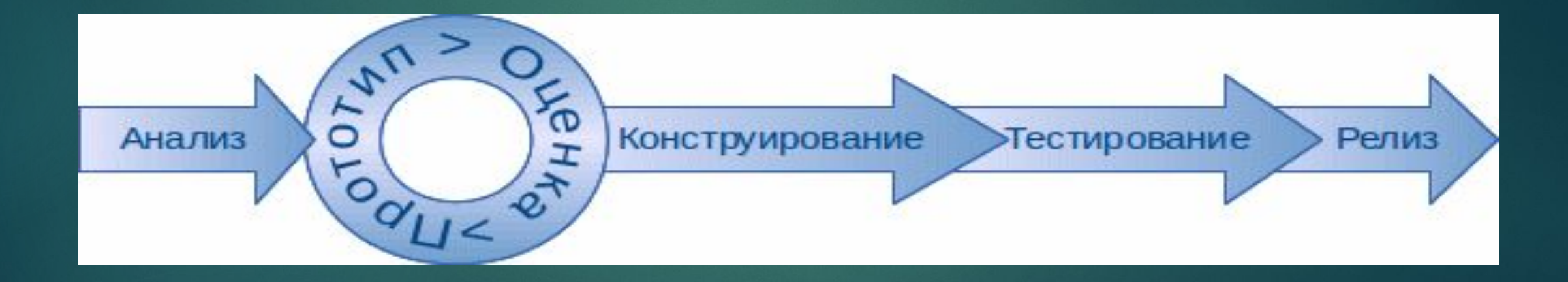

#### **Инкрементное подход к созданию прототипа**

основывается на форматировании окончательной версии продукта из нескольких про тотипов. Все части этого продукта, то есть несколько прототипов, зачастую разрабатываю тсяодновременно, что сильно сокращает общее время на разработку.

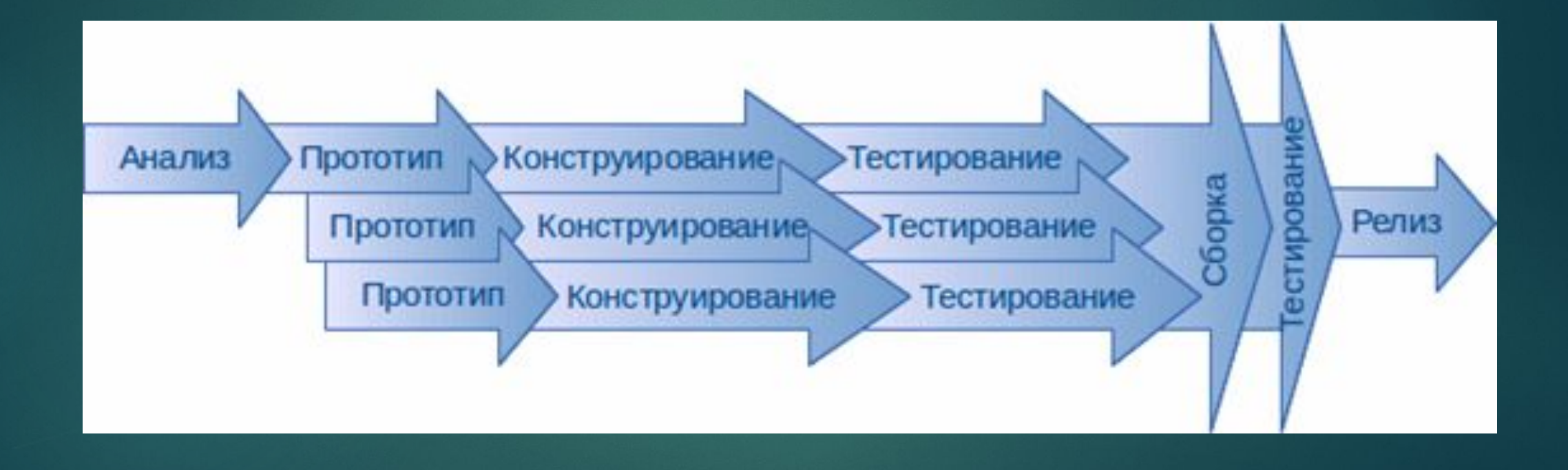

# **Экстремальный подход к созданию прототипа**

Экстремальный подход зачастую применяется при создании вебсайтов и приложений. Весь процесс условно делится на три этапа. На первой стадии созд ается прототип низкой достоверности, который содержит несколько статических вебстраниц. На второй стадии создается скрипт приложения, а статические вебстраницы адаптируются с учетом полноценной функциональности и используемой систе мы управления, на уровне модели создается полностью работоспособный ПИ. На третьей стадии осуществляется интеграция веб-интерфейса со всеми ресурсами и сервисами.

**Для создания прототипа дизайнеру нужно выбрать инструмент.** Схемы можно как рисовать от руки, так и использовать программы:

**Графические редакторы.** Для прототипирования можно использовать те рабочие программы, в которых непосредственно создается дизайн сайта - Sketch, Figma, инструменты Adobe, Corel и прочее. Сюда же можно отнести стандартные редакторы Microsoft Office.

**ǿпециальные программы и онлайн-ресурсы.** Есть как платные, так и бесплатные приложения, созданные специально для разработки прототипов. Это может быть как лицензированное ПО, устанавливаемое на компьютер, так и онлайн-сервис, работающее через браузер.

# Sketch

# **ǿпасибо за внимание!**